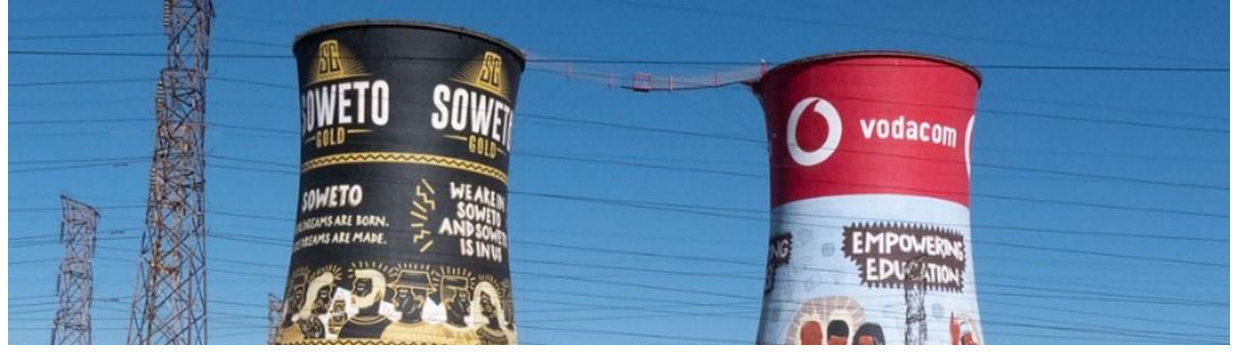

## **South Africa kick off webinar 09/02 TIPS AND GUIDELINES PARTICIPANTS**

Here are some practical guidelines for the webinar of tomorrow:

- Sign up for the meeting at least 5 minutes in advance by clicking on the **Microsoft Teams link provided in the mail with practical info.** This will give you enough time to download the app. We will make the webinar **accessible online 10 minutes before (09:50 CET)** the start.

- If you are not familiar with Microsoft Teams, you can find a short **manual [here](https://support.microsoft.com/en-us/office/join-a-meeting-without-a-teams-account-c6efc38f-4e03-4e79-b28f-e65a4c039508)**.

- Please **enter your first name and surname** when you sign up. It help us to see who has logged in and to identify you when you're asking a question.

- **Turn off your microphone and camera** when you log in and during the meeting. Only when you get the floor, we ask you to turn on your microphone and camera.

- You can ask **questions** at any time during the meeting **via the chat function** from Teams. The moderator will pick up your question during the **Q & A- sessions**.

If there's time for direct questions, during the Q&A click the "raise your hand" and wait for the moderator to invite you to take the virtual floor.

## **HELPDESK**

If you have problems logging in:

- Check the [Microsoft Teams user manual](https://support.microsoft.com/en-us/office/join-a-meeting-without-a-teams-account-c6efc38f-4e03-4e79-b28f-e65a4c039508) if necessary.

- If this does not solve the problem, please contact the helpdesk:

Maarten Bijnens: 0032 (0) 474 84 32 98 | [maarten.bijnens@flux50.com](mailto:maarten.bijnens@flux50.com) Ariane Decramer: 0032 (0) 486 18 39 42 | [ariane.decramer@flux50.com](mailto:ariane.decramer@flux50.com)

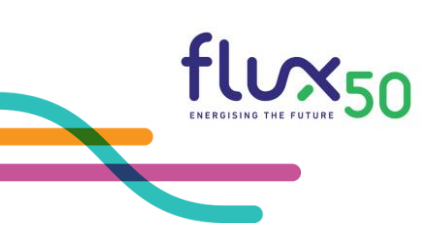

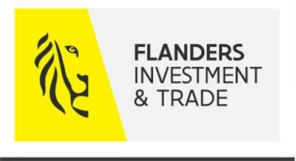

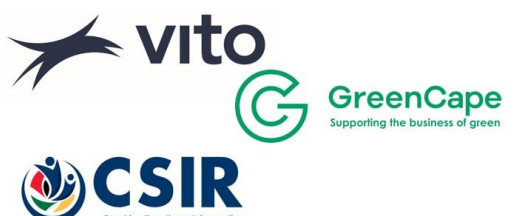